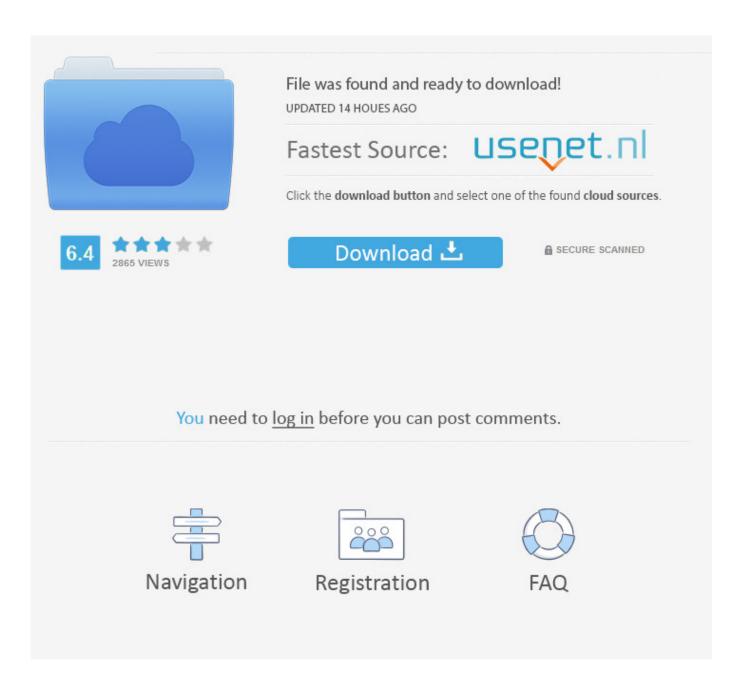

Virtual Dj Crossfader Not Working

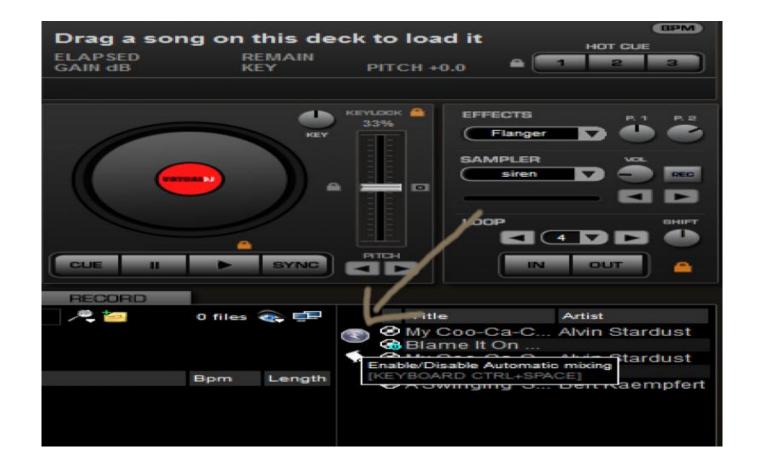

Virtual Dj Crossfader Not Working

2/5

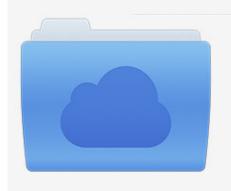

File was found and ready to download! UPDATED 14 HOUES AGO

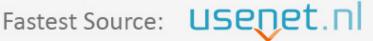

Click the download button and select one of the found cloud sources.

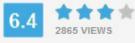

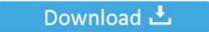

**⋒** SECURE SCANNED

You need to <u>log in</u> before you can post comments.

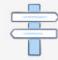

Navigation

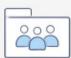

Registration

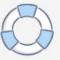

Unsubscribe from Musik 4uAll? Cancel Unsubscribe Subscribe Subscribe Unsubscribe 8.. Jan 27, 2018 VirtualDJ Problem mit der Crossfader einstellung Musik 4uAll Use real keyboard with garageband ipad.

## 1. virtual di crossfader not working

The value represents the % of the Crossfader position to which the Output volume of the deck remains at the maximum level.. Had to finish the night with the sliders Bogyboy1234 Controllerist Member since 2014 hi! My mc2000 also does not work on virtual dj.. All you need to do is to draw the lines representing the Output Volume of the Left and Right deck depending on the Crossfader position and then build a script based on the following syntaxCrossfaderPosition1=[OutputVolumeOfLeftDeck, OutputVolumeOfrightDeck] / CrossfaderPosition2=[OutputVolumeOfLeftDeck, OutputVolumeOfrightDeck] /.

## virtual dj crossfader not working

virtual dj crossfader not working Mejor Blu Ray Externo Para Mac

Wiki HOMECrossfader CurveThe behavior of the crossfader can be adjusted by selecting one of the presets or even provide a user-custom curve. Spotlight On Mysql Keygen Crack

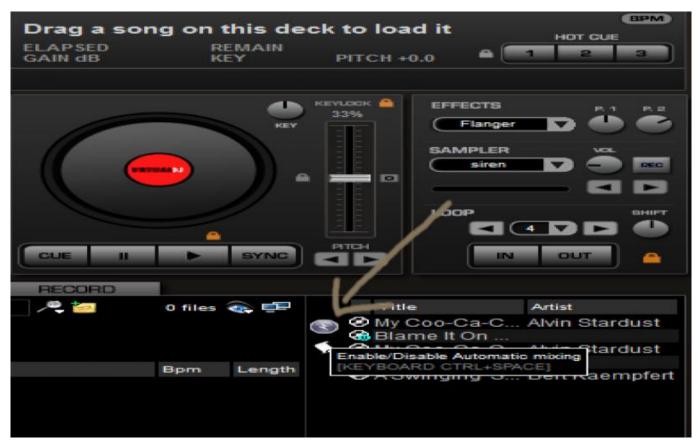

Access Program For Mac

**Download Torrent Client For Mac** 

Crossfader Curve actionYou can also adjust the slope by providing a value to the Crossfadercurve setting or use the crossfader\_curve action.. Free download skin virtual dj 7 Virtual Dj Crossfader Not Working YoutubeVirtual Dj Crossfader Not Working Windows 7In this case, once the knob is moved or the unit initializes, the crossfader curve will get the value designated by the current position of that know, which means that you may have chosen a different Crossfader curve, but it will not be applied since the new value will override the old one.. Virtual DJ Software, MP3 and Video mix software VirtualDJ provides instant BPM beat matching, synchronized sampler, scratch, automatic seamless loops.. E g crossfader\_curve 30% (as action) or 0 3 as value of the setting, means that the Volume of the Left deck will remain at its maximum value (100%) from the far left side of the crossfader (0%) till it reaches to 30%, and from that point will start gradually decreasing to 0% till it reaches the far right position. Janis Joplin A Woman Left Lonely Live

## Unduh Lagu 99 Band Dan Doa Setiaku

Oct 01, 2018 como configurar y cagar los diferentes preconfiguraciones del crossfader en virtual dj 8.. It is important to understand the impact on the sound when you sum both audio channels (ie the crossfader response).. Topic: Cross Fader stopped working with Denon MC 6000 on both virtual DJ 8 and 7 djjohnclement PRO Infinity Member since 2010 Was at a gig and my crossfader stopped working, will not respond.. It's a bif of mathematics but the choice of your curve is essential Sometimes in audio documentation we talk about linear, exponential, logarithmic, sine/s curve, equal/constant gain, equal/constant Power,.. The crossfader does not work The crossfader does not work The sound sometimes works in my headphones sometimes in my speakers depending on the audi configuration I give it.. The Right Deck will follow the same bahavior but inverted Custom (User) Crossfader curveIf none of the presets provides the wanted behavior, you may still create your own custom crossfader curve. ae05505a44 تحميل برنامج بلاي ستيشن 2 العاب دراغون بول

ae05505a44

**Dock Downloads For Mac** 

5/5